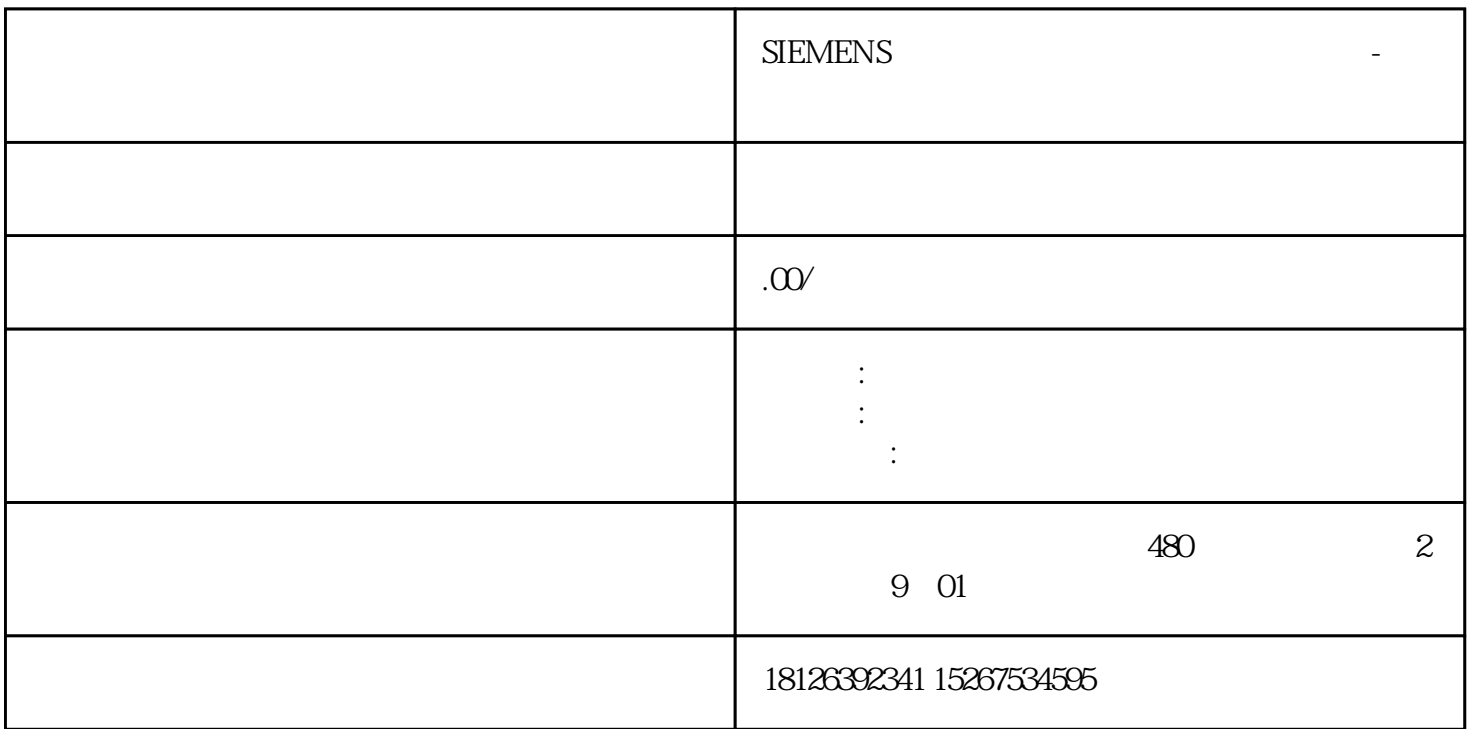

## OPC UA

OPC Windows OPC UA OPC Foundation OPC Foundation OPC UA OPC OPC UA TEXT OPC UA TEXT OPC UA TEXT OPC UA TCP OPC UA Window Linux Apple OS<br>X Android iOS OPC UA  $X$  android iOS OPC UA iOS on the state  $\lambda$  and  $\lambda$  iOS OPC UA is a matrix of  $\lambda$ TCP/IP, TCP/IP, TCP/IP, TCP/IP AML  $S7-1200$  "Micro Embedded Device 2017 Server Profile" OPC UA OPC UA 采用简单的客户端/服务器的机制进行通信,服务器可在网络中提供大量信息,如有关 CPU、OPC UA OPC UA OPC UA

OPC UA

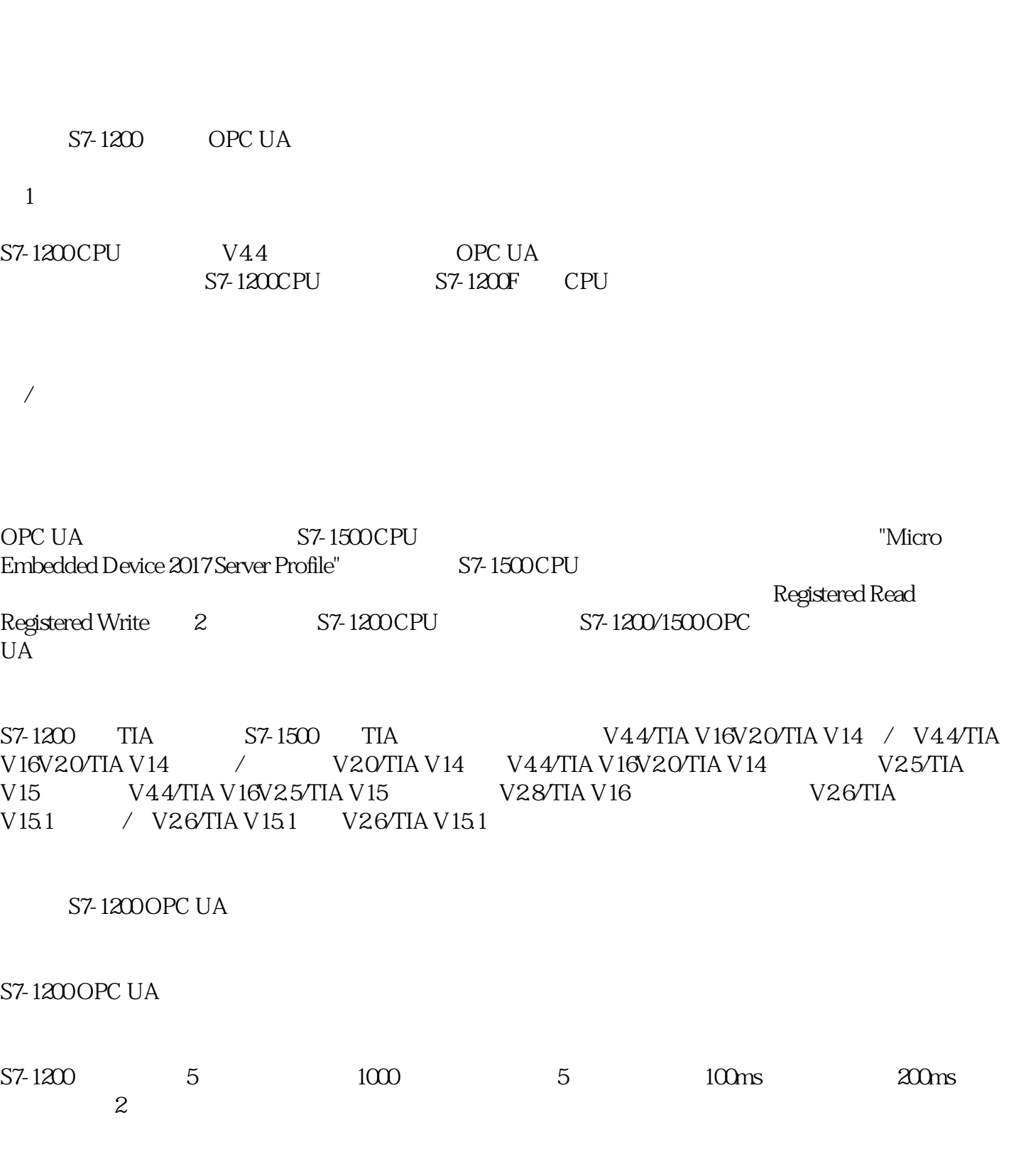

 $\overline{\phantom{a}}$ 

 $\overline{1}$ 

OPCSCOUT S7-1200 OPC UA S7-1200 OPC UA OPC SCOUT OPC UA UA S7-1200 CPC UA S7-1200 CPU OPC UA

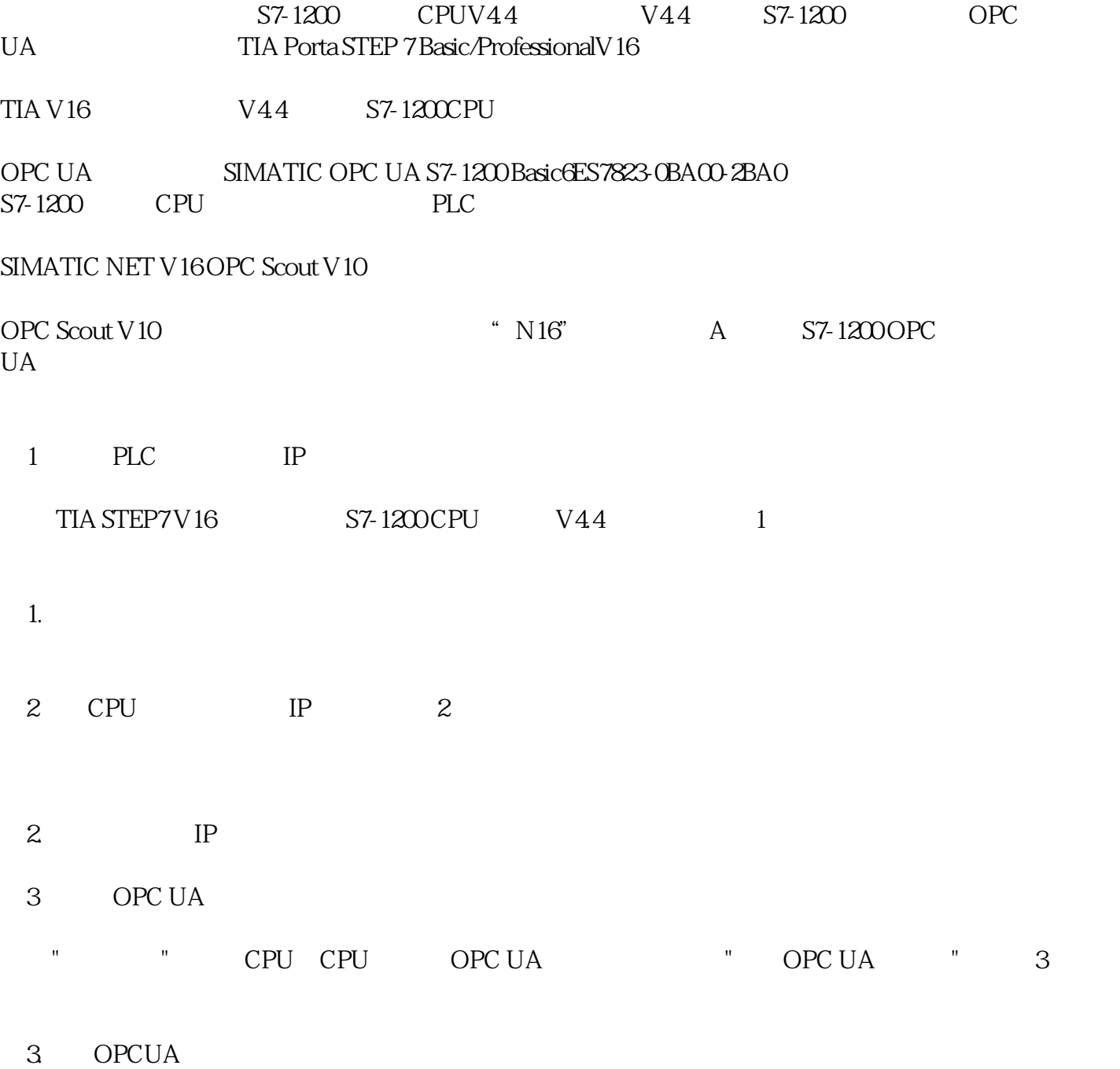